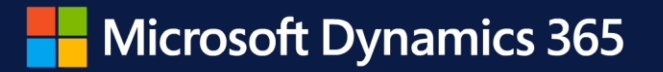

## **Dynamics 365 Business Central Launch Event**

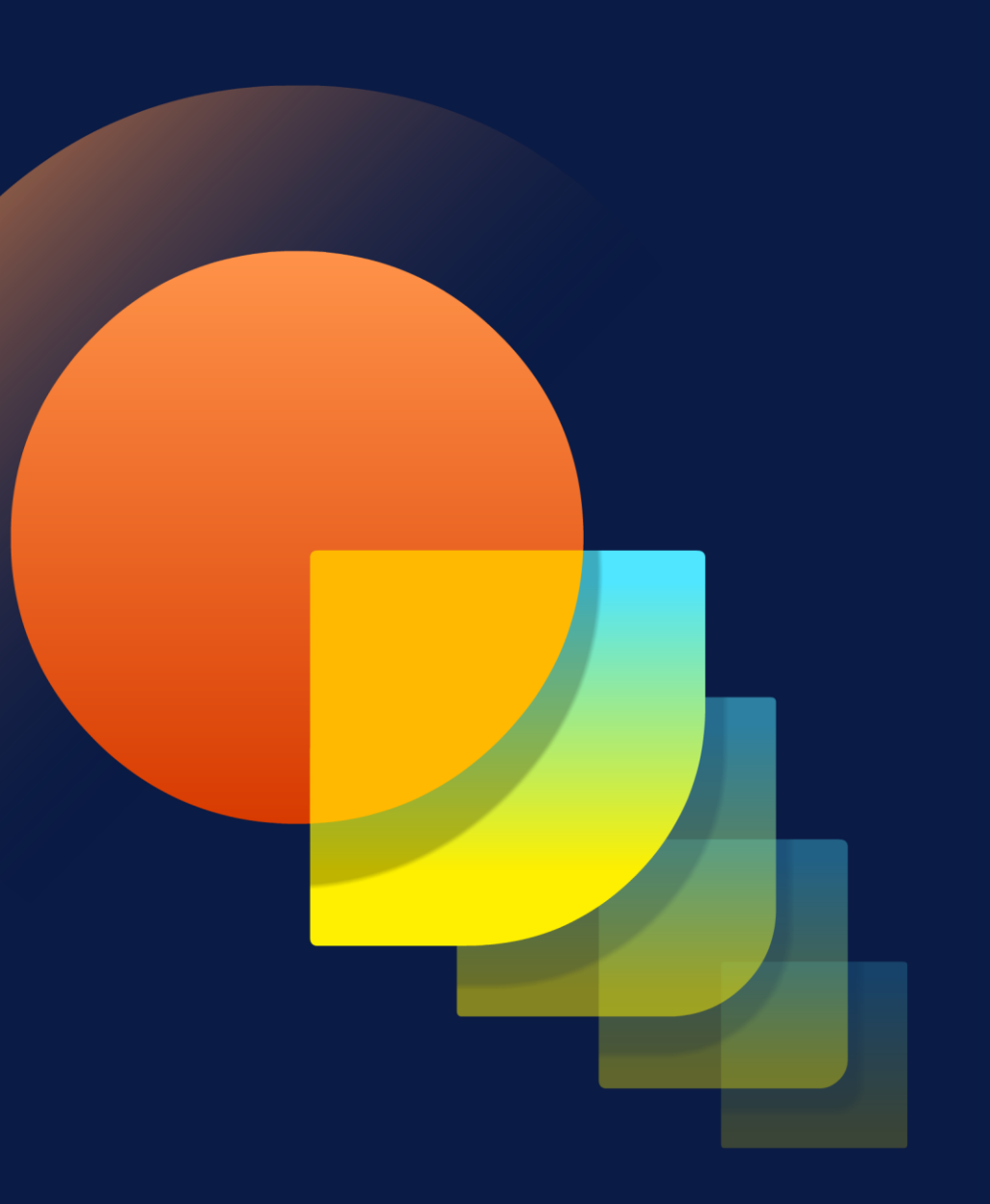

**What's new in Permissions**

Agnieszka Potulska-Tylenda, Software Engineer Stig Killendahl, Software Engineer

April 2022

**Agenda**

- Super short introduction to permissions
- Configurable permission set assignment
- Inherent permissions
- Isolated events
- The new LOGIN permission set
- Composite permission sets
- Wrap up

### **Introduction**

### **World's shortest introduction to permissions**

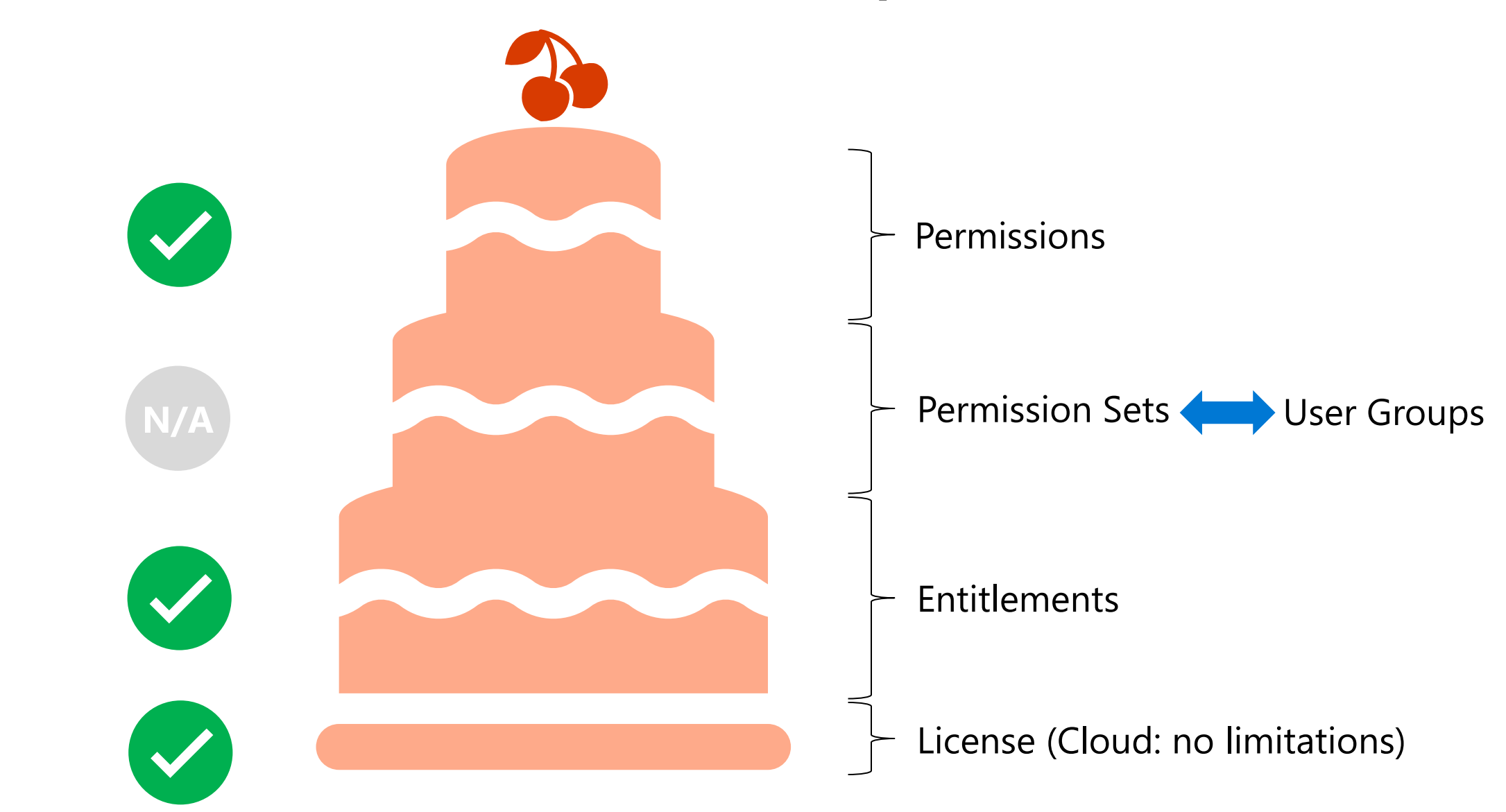

### **What are we looking to achieve?**

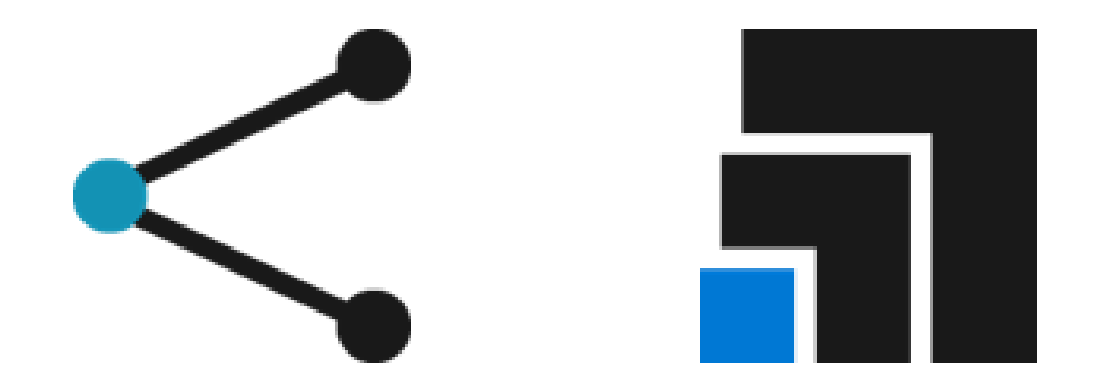

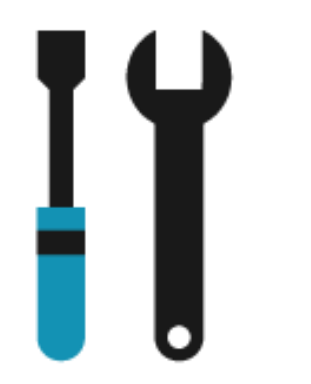

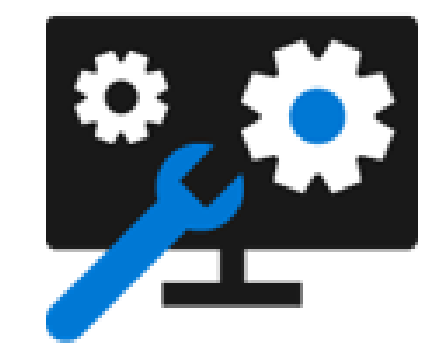

**Simplify Permission Sets & Management** **Create understandable building blocks**

**Remove maintenance burden**

**Improve stability of critical code paths**

### **Configurable permission set assignment**

Remove maintenance burden

 $\prod_{i=1}^n$ 

# **Up until recently, when a new user logged in**

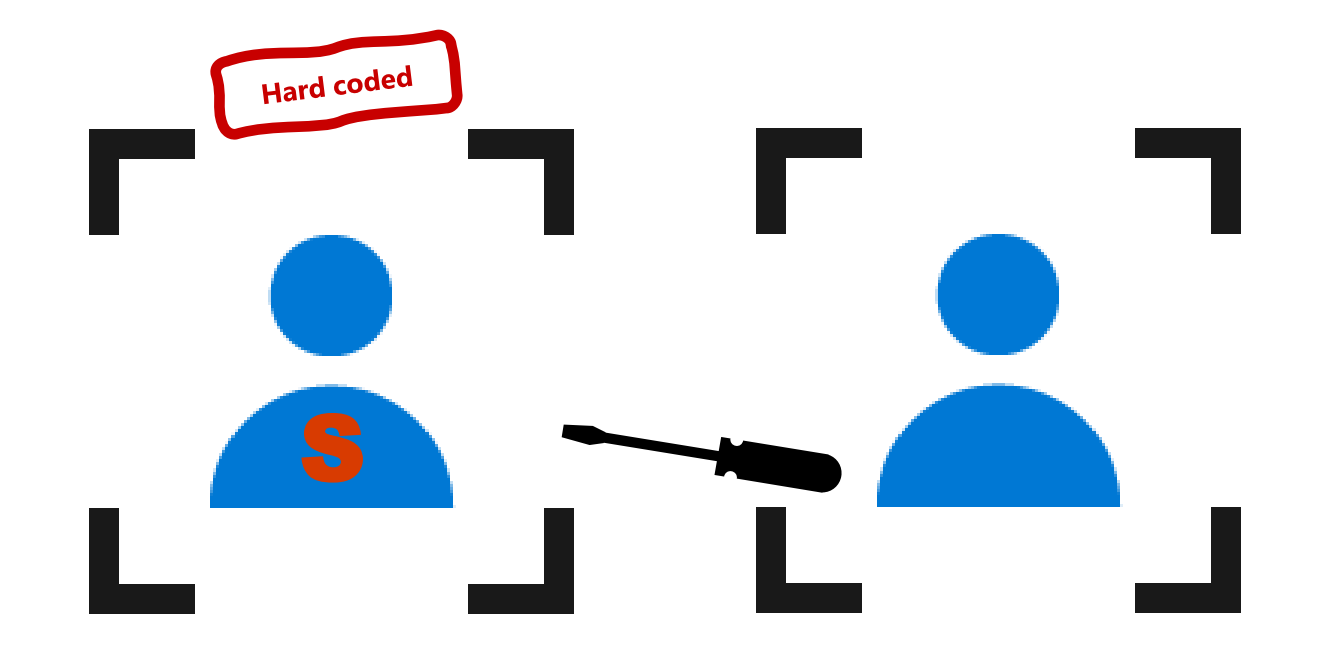

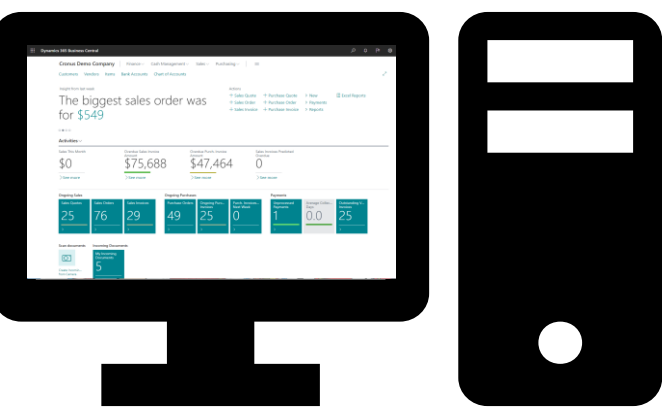

Delegated Admin System Administrator

### **Demo**

Configurable assignment of permission sets

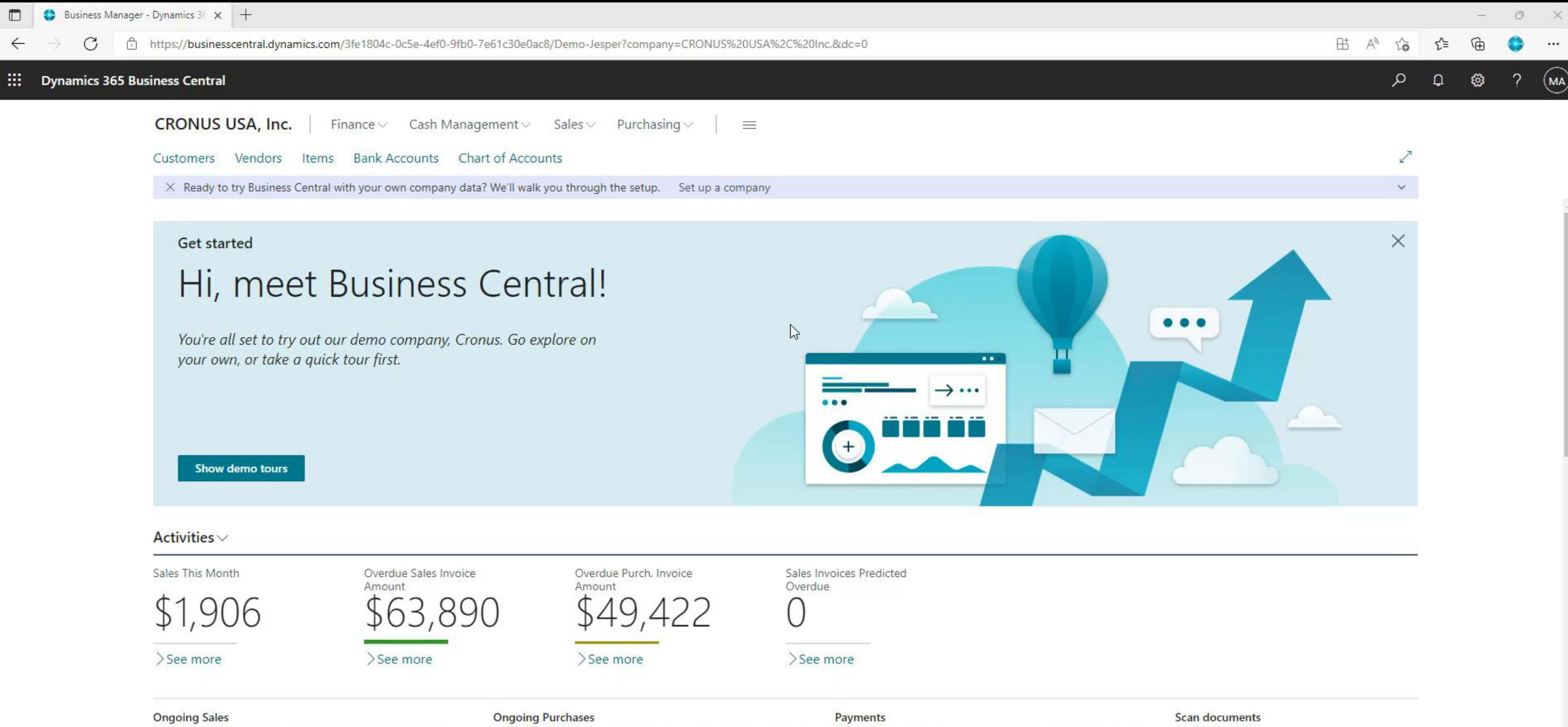

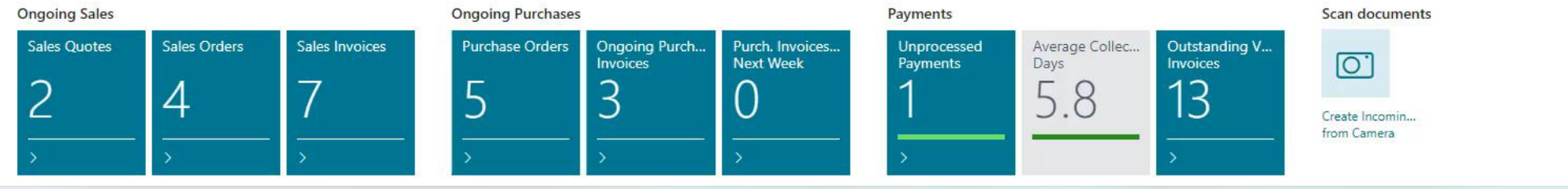

C

### **Inherent Permissions**

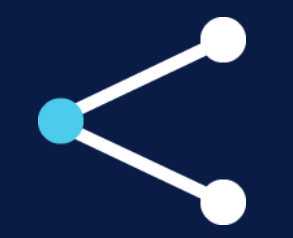

Simplify Permission Sets & Management IT

Remove maintenance burden

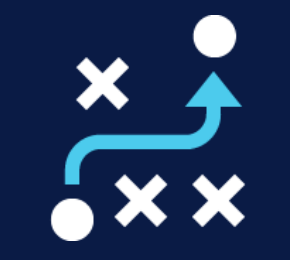

Improve stability of critical code paths

### **Inherent Permissions**

- **Ability to elevate user permissions in a given code context**
- **Only granted during the specific method execution**
- **Puts power in the hands of the developer**

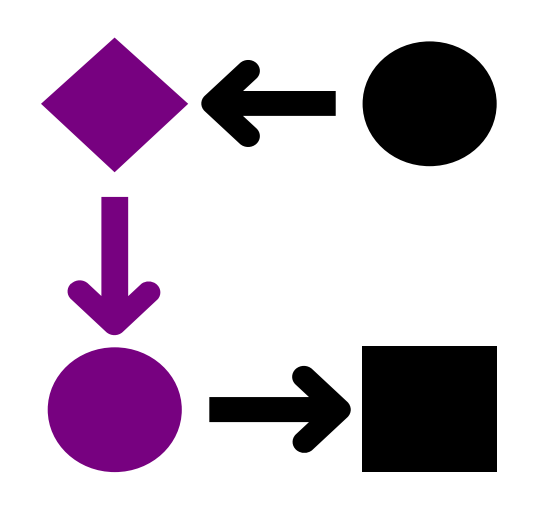

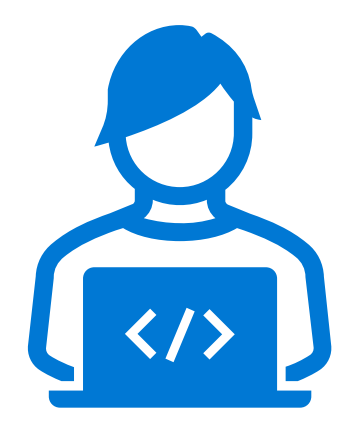

### **Inherent Permissions**

- **Should no longer be explicitly added to the permission set**
- **More clean and comprehensible permission sets**
- **Improve the stability of the critical code paths**

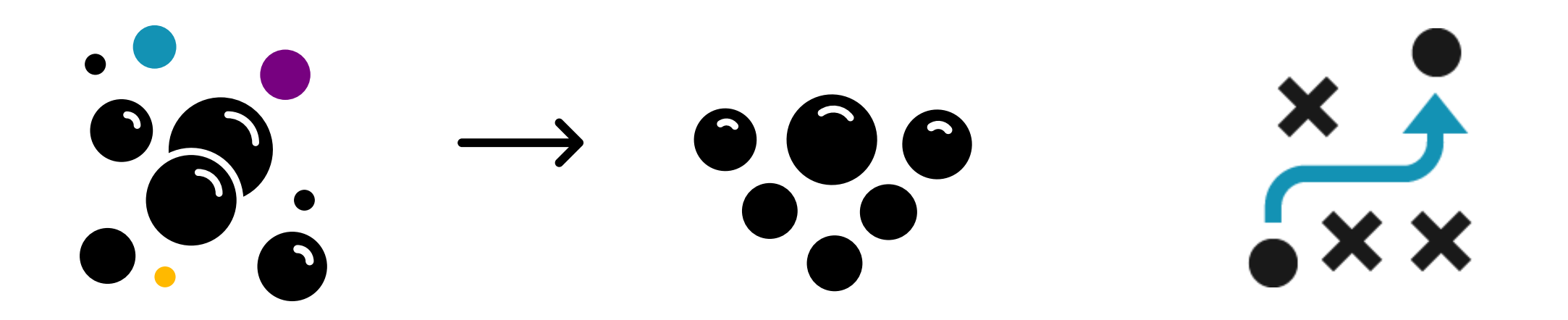

### **Inherent Permissions - syntax**

*New method attribute*

[InherentPermissions(PermissionObjectType, ObjectId, Permission)] procedure MyProcedure()

Within this procedure, user has extra permissions

### **InherentPermissions code example**

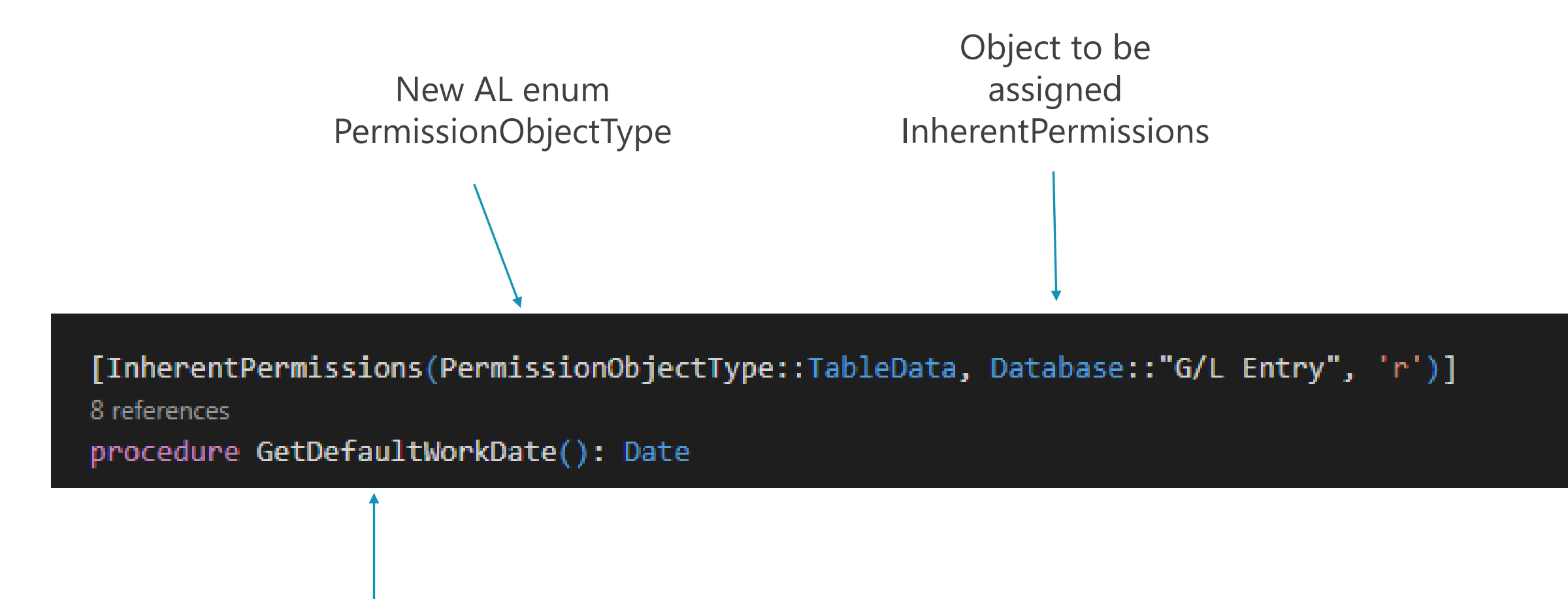

Within this method, all users have indirect permission to read from G/L Entry table.

### **Scope follows down the stack**

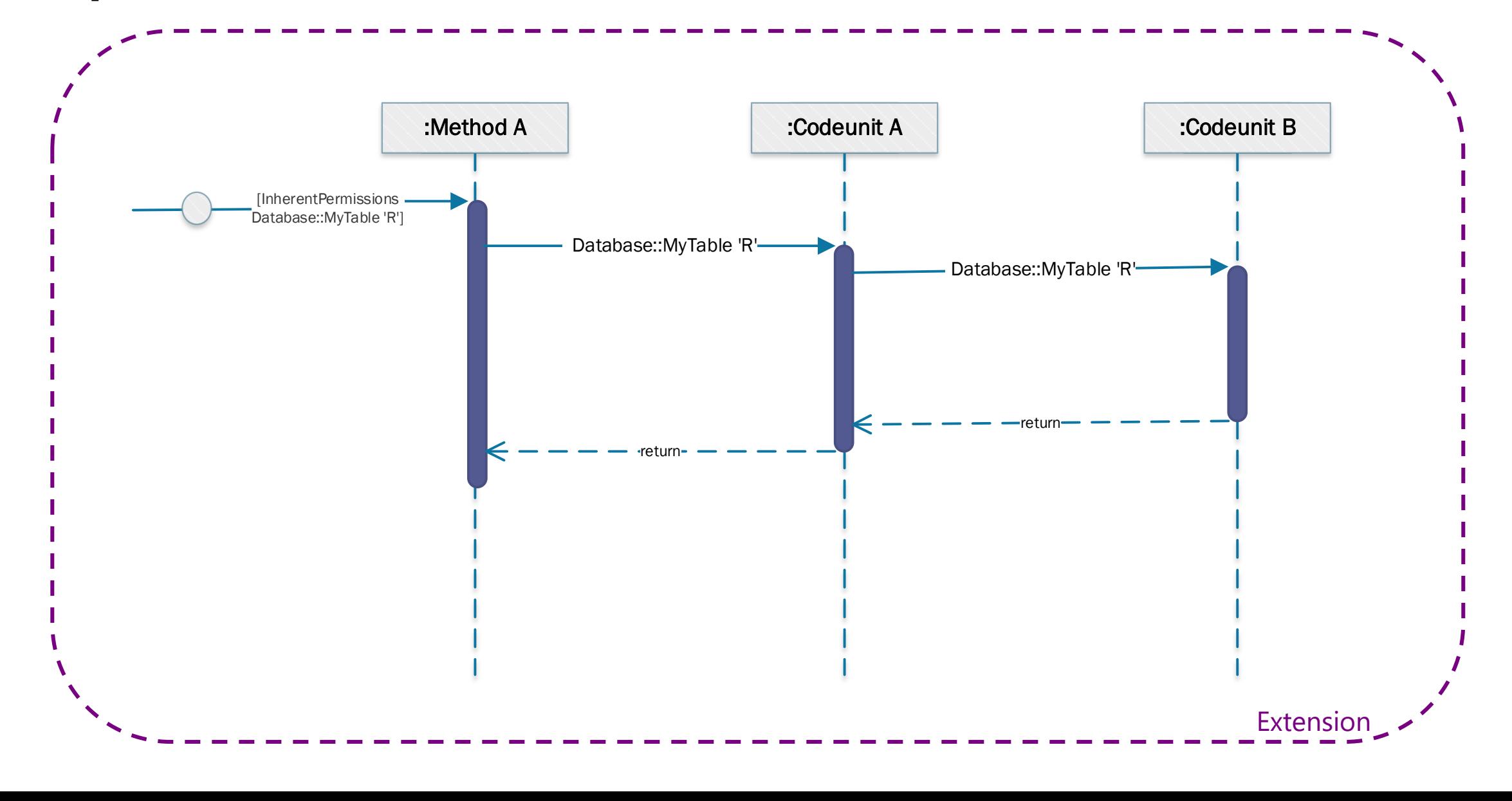

### **Event Subscribers**

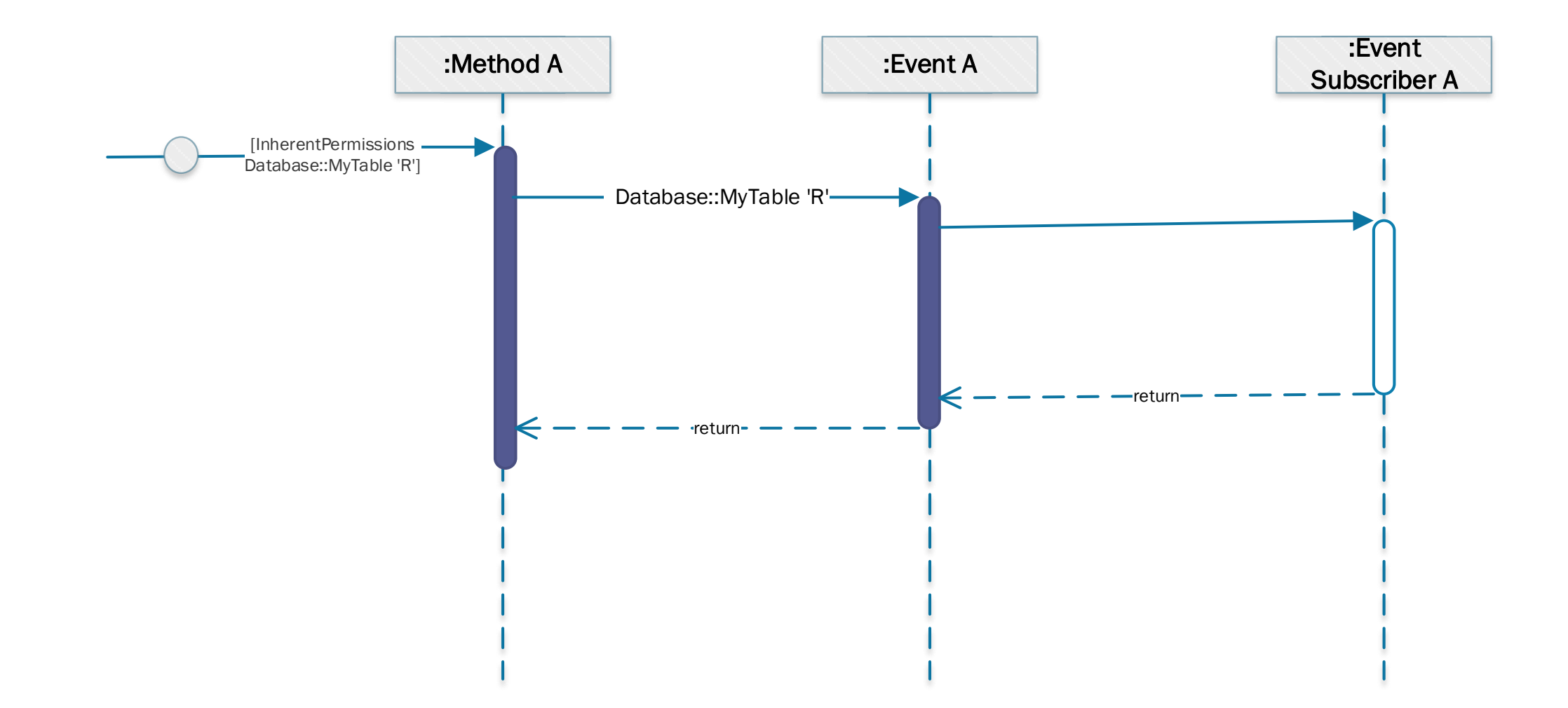

### **Event Subscribers**

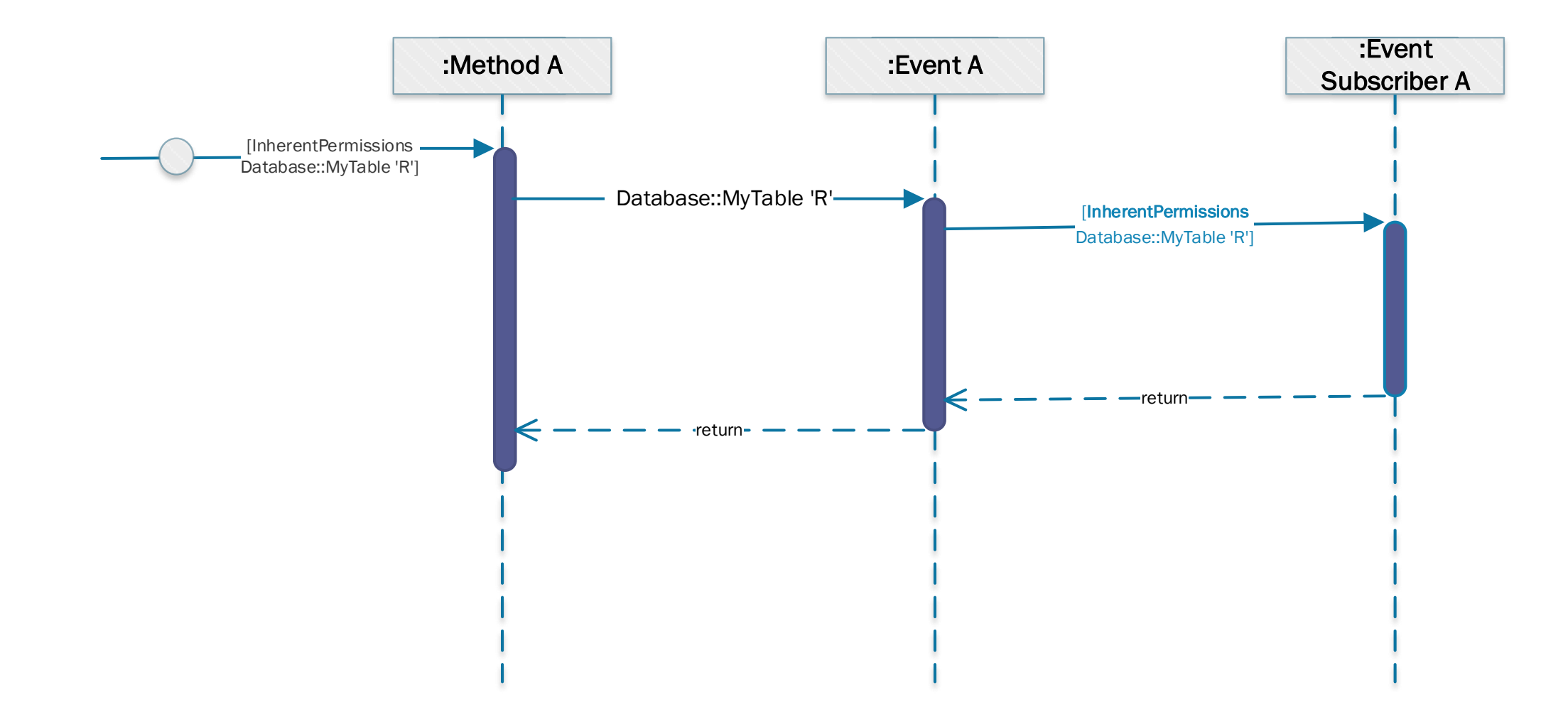

The attribute can be added explicitly to the subscriber

### **Inherent Permissions Limitations**

Only for scope OnPrem in version 20.0

Available for scope Cloud in a minor update

Limited to the same extension

### **Isolated Events**

 $\prod_{i=1}^{n}$ Remove maintenance burden

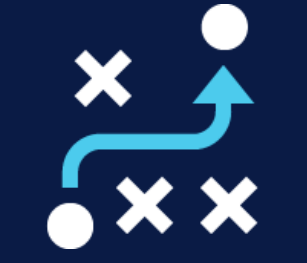

Improve stability of critical code paths

### **Isolated Events**

Raised event guaranteed to invoke all event subscribers – even if some subscribers fail – and continue executing

Works like Codeunit.Run:

- Each subscriber is executed in its own transaction
- Failures cause the transaction to be rolled back
- Errors are trapped and the execution continues

### **Isolated Events**

- •Defers errors until *after* the user has already logged in
- •E.g. this event will never fail *OnCompanyOpenCompleted*

### **Syntax:**

[BusinessEvent(IncludeSender: Boolean [, Isolated: Boolean])]

### **Isolated Events - syntax**

```
[BusinessEvent(true,<mark>true)</mark>]
0 references
local procedure OnIsolatedEvent()
begin
end;
[EventSubscriber(ObjectType::Page, Page::MyPage, 'OnIsolatedEvent', '', false, false)]
0 references
local procedure IsolatedEventSubscriber()
begin
    Error('Wow! An isolated event?!');
end;
```
### **New Isolated Event - OnCompanyOpenCompleted**

Raised after completing OnCompanyOpen method.

Disallow code that makes company open to fail.

System app subscribes to this event and raises the isolated **OnAfterLogin** 

### **Log-in Permission Set**

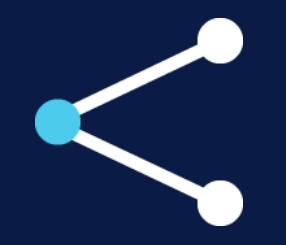

Simplify Permission Sets & Management

Create understandable building blocks

<u>!Y</u>

Remove maintenance burden

# **Log-in permission set**

**D365 BASIC** is the current minimal permission set for log-in

- Contains permissions that might not be necessary for all users
- **LOGIN** provides a much smaller building block

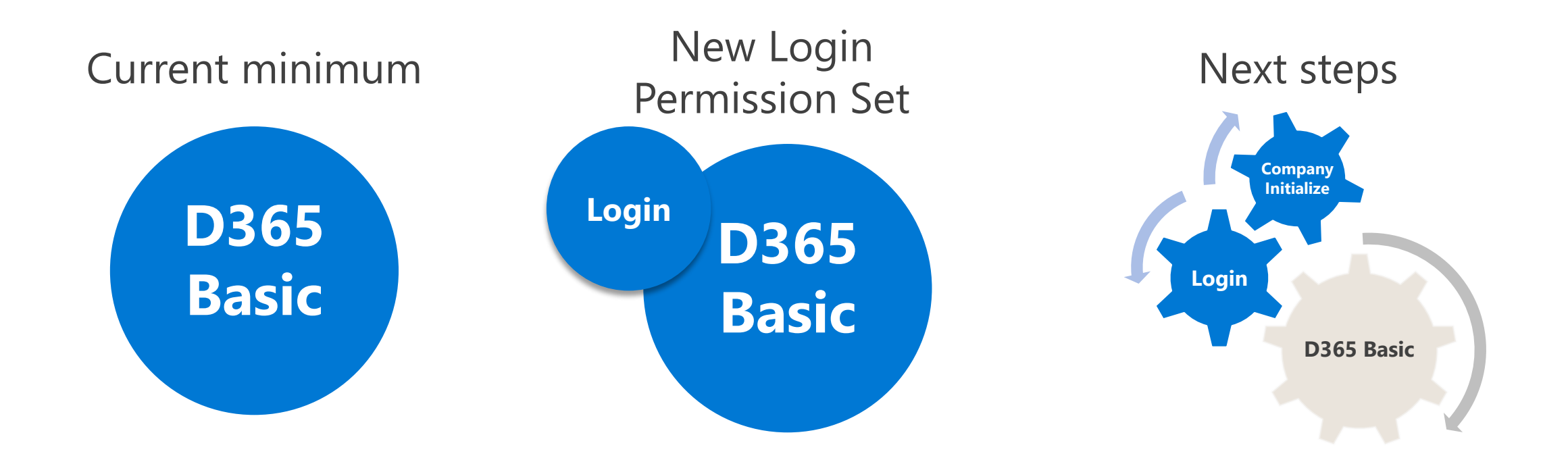

### **Log-in permission set**

### D365 BASIC LOGIN

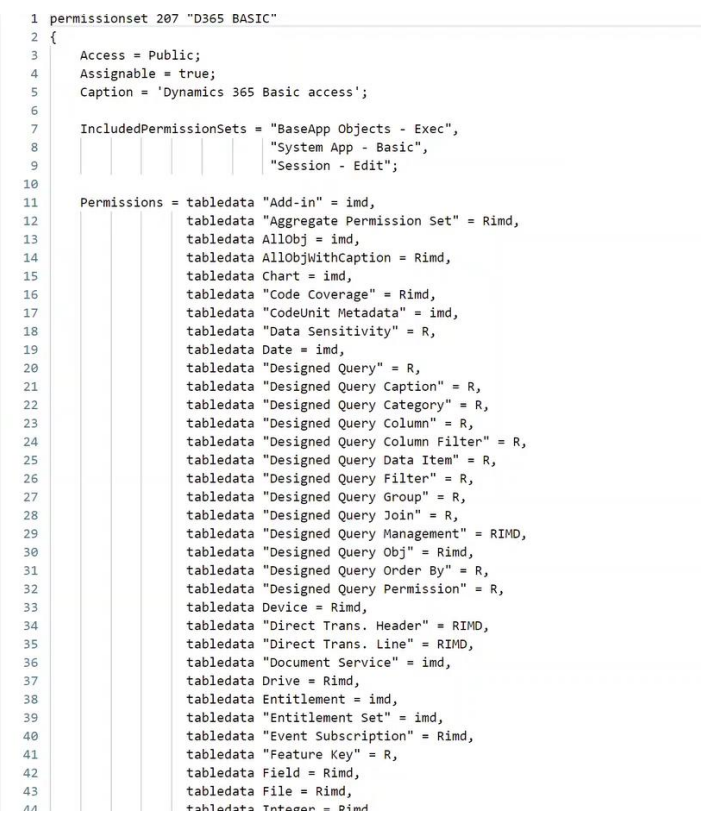

### *Indirect permissions to a* No wildcard permissions *few Base Application objects*

Permissions = tabledata "Application Area Setup" = r, tabledata "Assisted Company Setup Status" = r, tabledata "Company Information" = r, tabledata "License Agreement" = r, tabledata "My Notifications" = r, tabledata "User Group Member" = r, tabledata "User Group Plan" = r; Permissions = tabledata "License Agreement" = im, tabledata "My Notifications" = i,

tabledata "User Group Member" = d;

### *System Application - Basic*

IncludedPermissionSets = "System Application - Basic";

Permissions = codeunit "API Webhook Notification Mgt." =  $X$ . codeunit "Application Area Cache" = X. codeunit "Application Area Mgmt." =  $X$ , codeunit "Application Area Mgmt. Facade" =  $X$ , codeunit "Assisted Company Setup" =  $X$ , codeunit "Automation - API Management" =  $X$ , codeunit "Change Log Management" =  $X$ , codeunit "Company Information Mgt." =  $X$ . codeunit "Conf./Personalization Mgt." =  $X$ , codeunit "CRM Integration Management" =  $X$ , codeunit "Document Service Management" = X, codeunit "GlobalTriggerManagement" =  $X$ , codeunit "Graph Mgt - General Tools" = X, codeunit "Identity Management" =  $X$ , codeunit "Integration Management" =  $X$ , codeunit "License Agreement Management" = X, codeunit LogInManagement =  $X$ , codeunit "Manage User Plans And Groups" =  $X$ , codeunit "My Platform Notifications" =  $X$ , codeunit "My Settings" =  $X$ , codeunit "Permission Manager" =  $X$ , codeunit "SaaS Log In Management" =  $X$ , codeunit "Type Helper" =  $X$ , codeunit "User Groups" =  $X$ , page "Additional Customer Terms" =  $X$ , #if not CLEAN19 page "My Settings" =  $X$ , #endif table "Assisted Company Setup Status" =  $X$ , table "License Agreement" =  $X$ , table "Company Information" =  $X$ , table "CRM Connection Setup" =  $X$ , table "My Notifications" =  $X$ ;

## **Composite permissions**

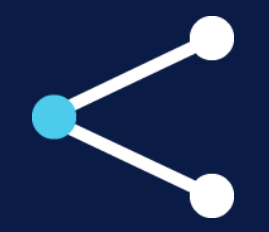

Simplify Permission Sets & Management Create understandable building blocks

I٢

Remove maintenance burden

### **Permission set**

Contains object permissions

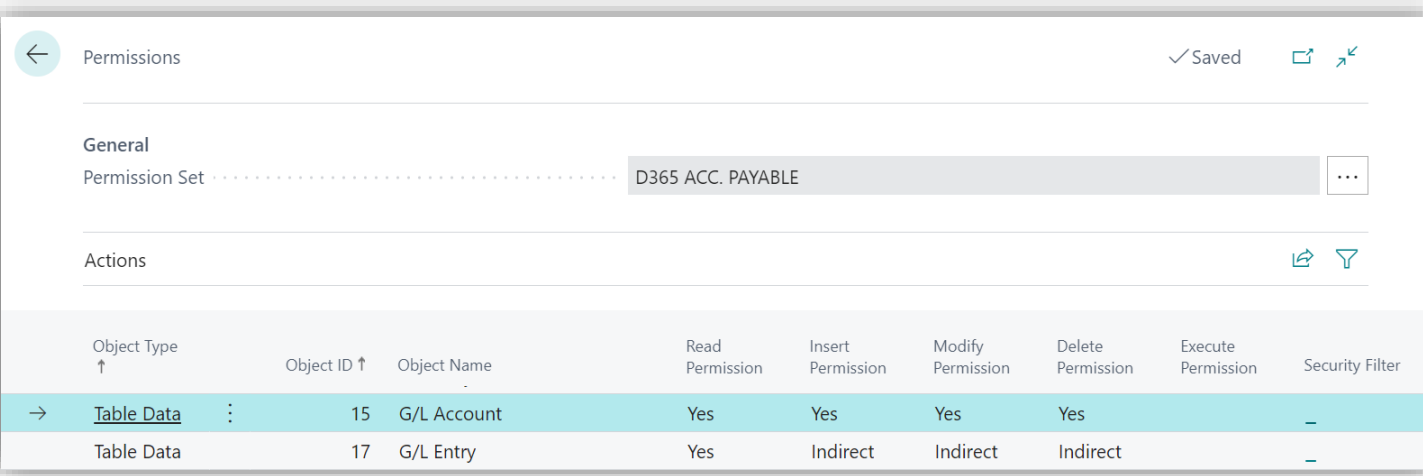

```
permissionset 681 "D365 JOURNALS, POST"
\{Assignable = true;Permissions = tabledata "G/L Entry" = Rim,
                 tabledata "Item Register" = Rimd,
```
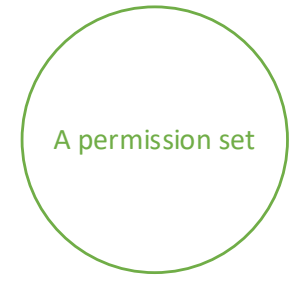

## **Composed permission set**

 $\cdot$  Includes other permission sets permissions

"Composed permission set" permissions = "A permission set" permissions + "Another permission set" permission + **Permissions** 

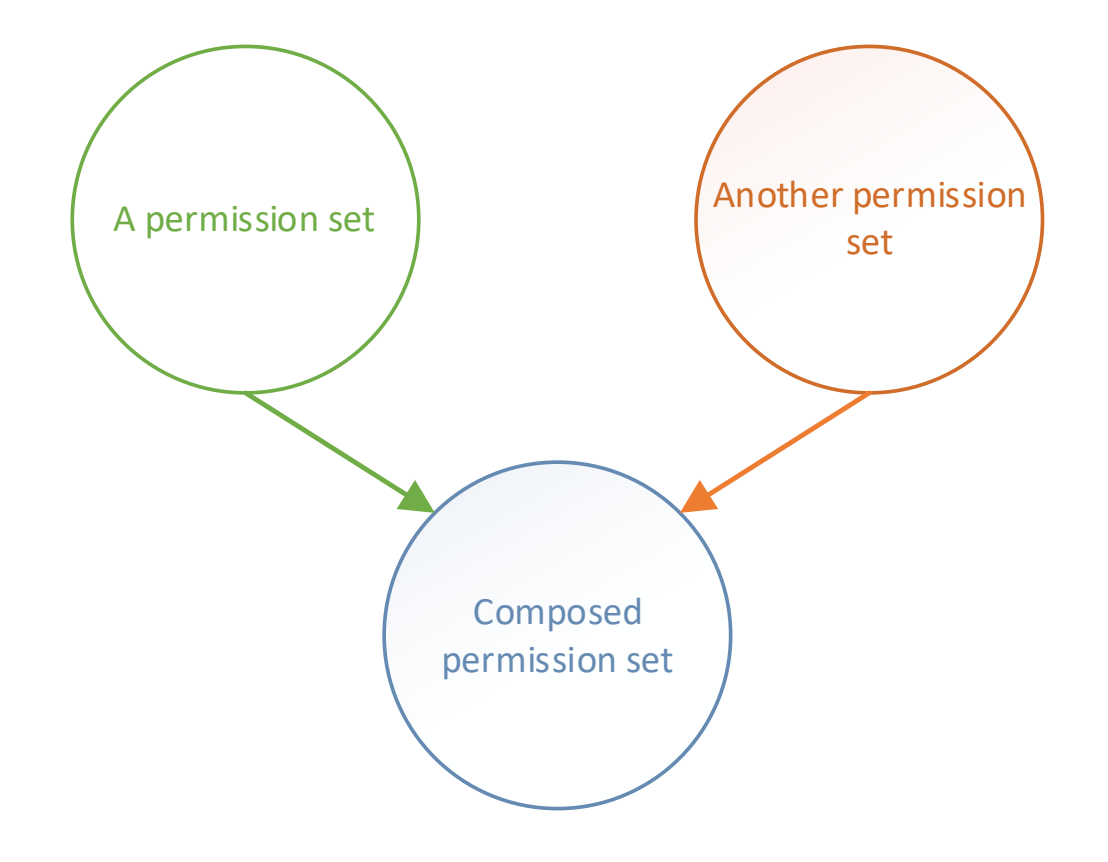

## **Composed permission set (example)**

 $\cdot$  Includes other permission sets permissions

"D365 BUS FULL ACCESS" permissions = "D365 BASIC" permissions + "D365 HR, EDIT" permissions + **Permissions** 

"D365 BUS PREMIUM" permissions = "D365 BUS FULL ACCESS" permissions + "D365 MFG, EDIT" permissions + Permissions

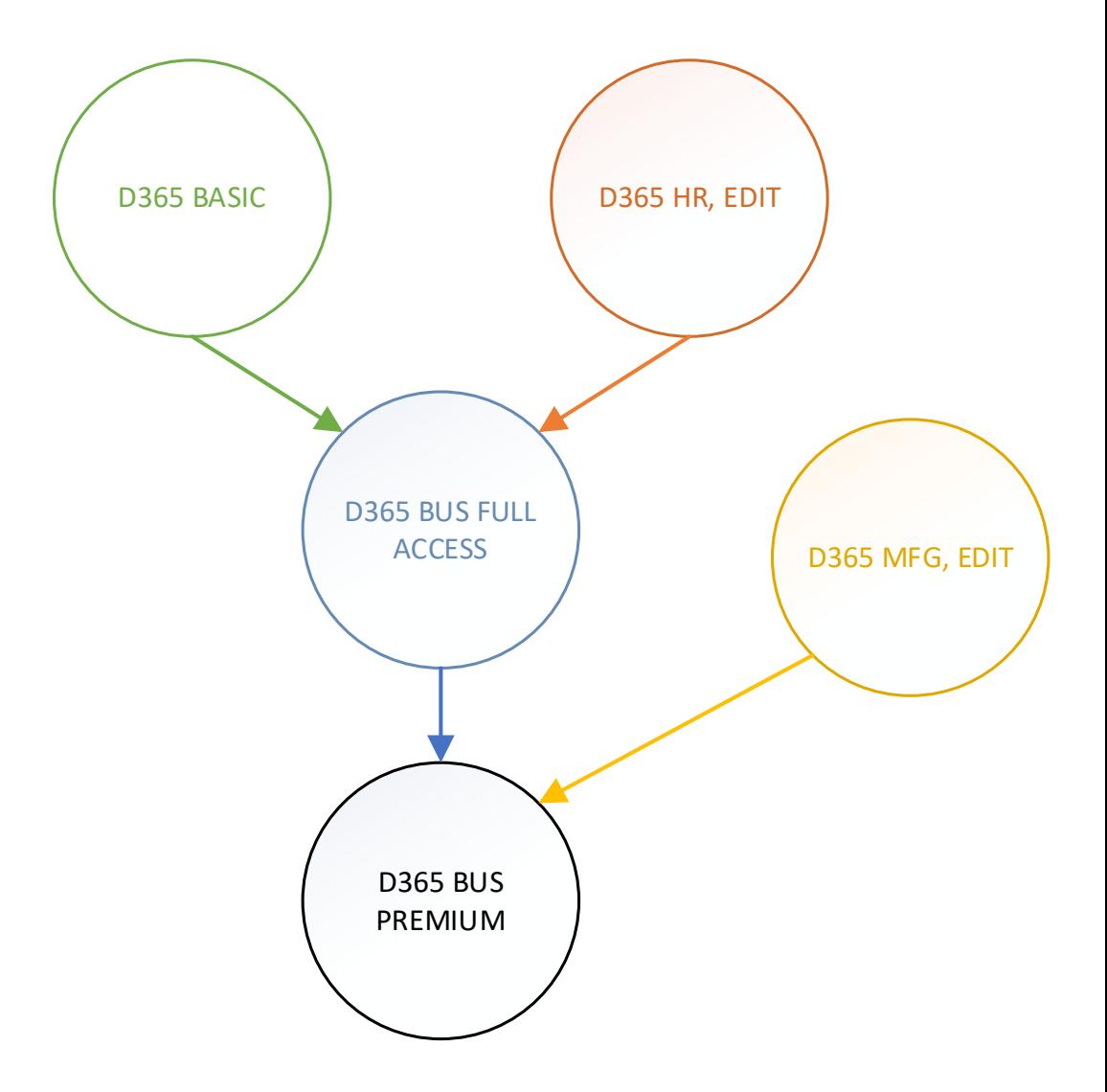

## **How to define a composed permission set?**

### **In an extension**

*Added in 2021 Wave 1*

```
permissionset 959 "D365 BUS FULL ACCESS"
   Assigmable = true;IncludedPermissionSets = "Company - Edit",
                             "D365 BASIC",
                             "D365 ADCS, EDIT";
   Permissions = tabledata "Item Availability by Date" = RIM,
                  tabledata "Item Availability Line" = RIM,
                 tabledata "Item Budget Entry" = RIMD,
                  tabledata "Item Budget Name" = RIMD,
                  tabledata "Item Category" = RIMD,
```
# **How to define a composed permission set?**

**New 2022 Wave 1! In the application**

• New system table:

*"Tenant Permission Set Rel."*

• Defines relations between permission sets

- **New in 2022 Wave 1 Update 1!**
	- In the client

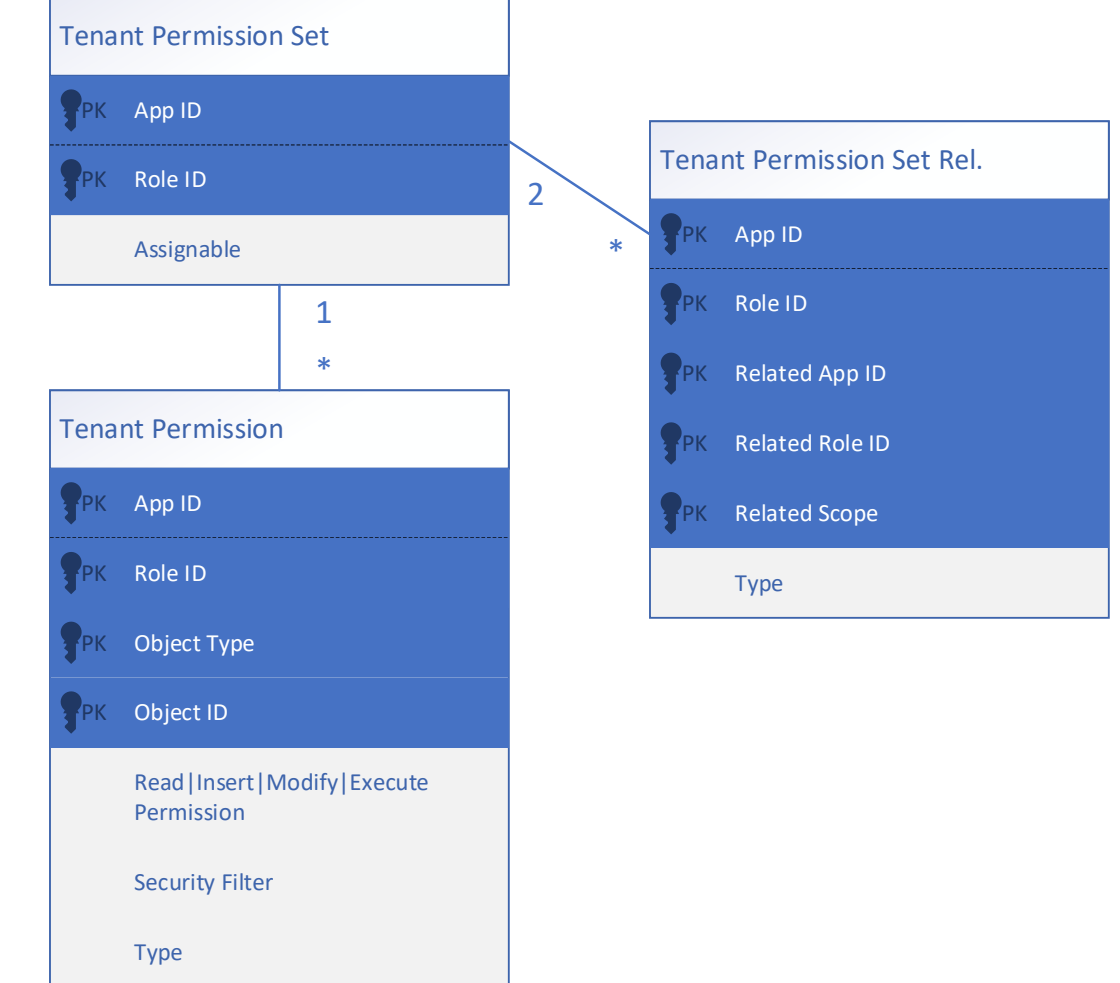

## **How to see the result of the composition?**

### **New 2022 Wave 1! In the application**

- New system table "Expanded Permissions"
	- Compute on the fly the permission set permissions
	- Used at login time to compute user permissions and for the "effective permissions" page

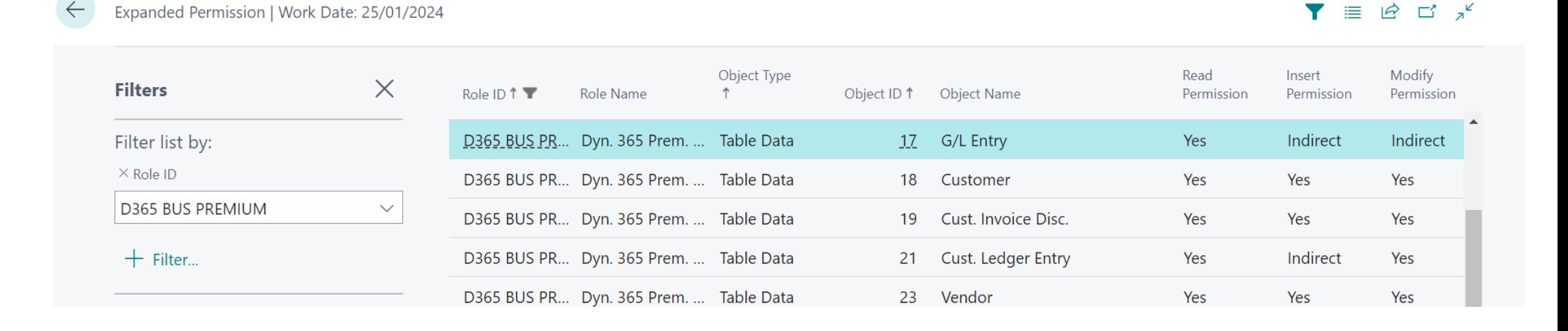

## **Benefits**

### **Partners**

• Create fine grained hierarchies that makes sense for your applications

### **Administrators**

• Create hierarchies that makes senses for your organization

**You decide how to structure your system security.**

## **Best practices**

• How would we structure permission sets today?

tabledata "Customer Bank Account" = RIMD,

tabledata "G/L Entry" = rm,

- Make small isolated permission sets
- Create understandable building blocks
- Unassignable permission sets define permissions
- Assignable permission sets include other sets
- If further permissions are required…
	- Split permission sets further
	- Use indirect permissions
	- Use inherent permissions

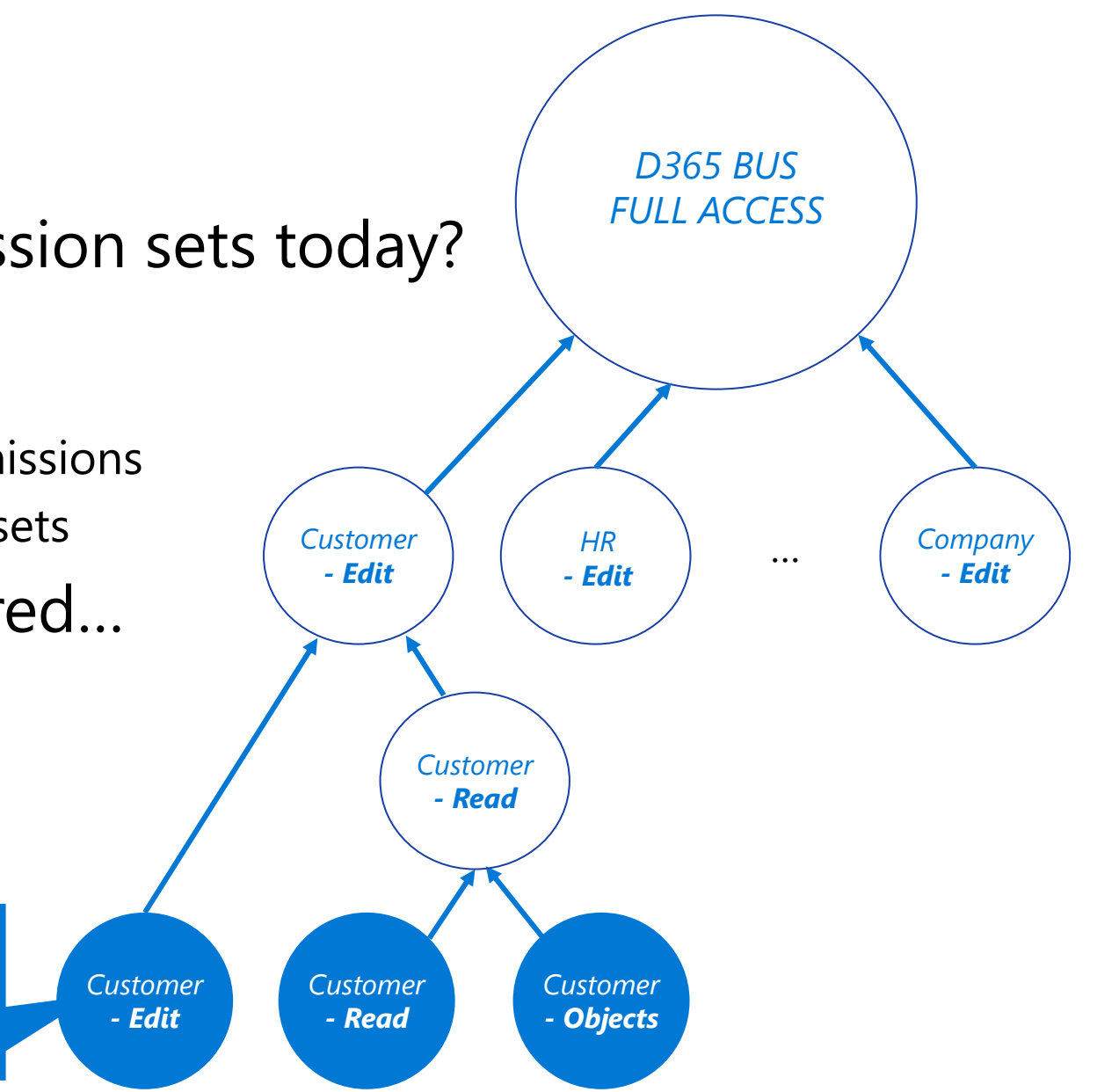

### **Exclusion**

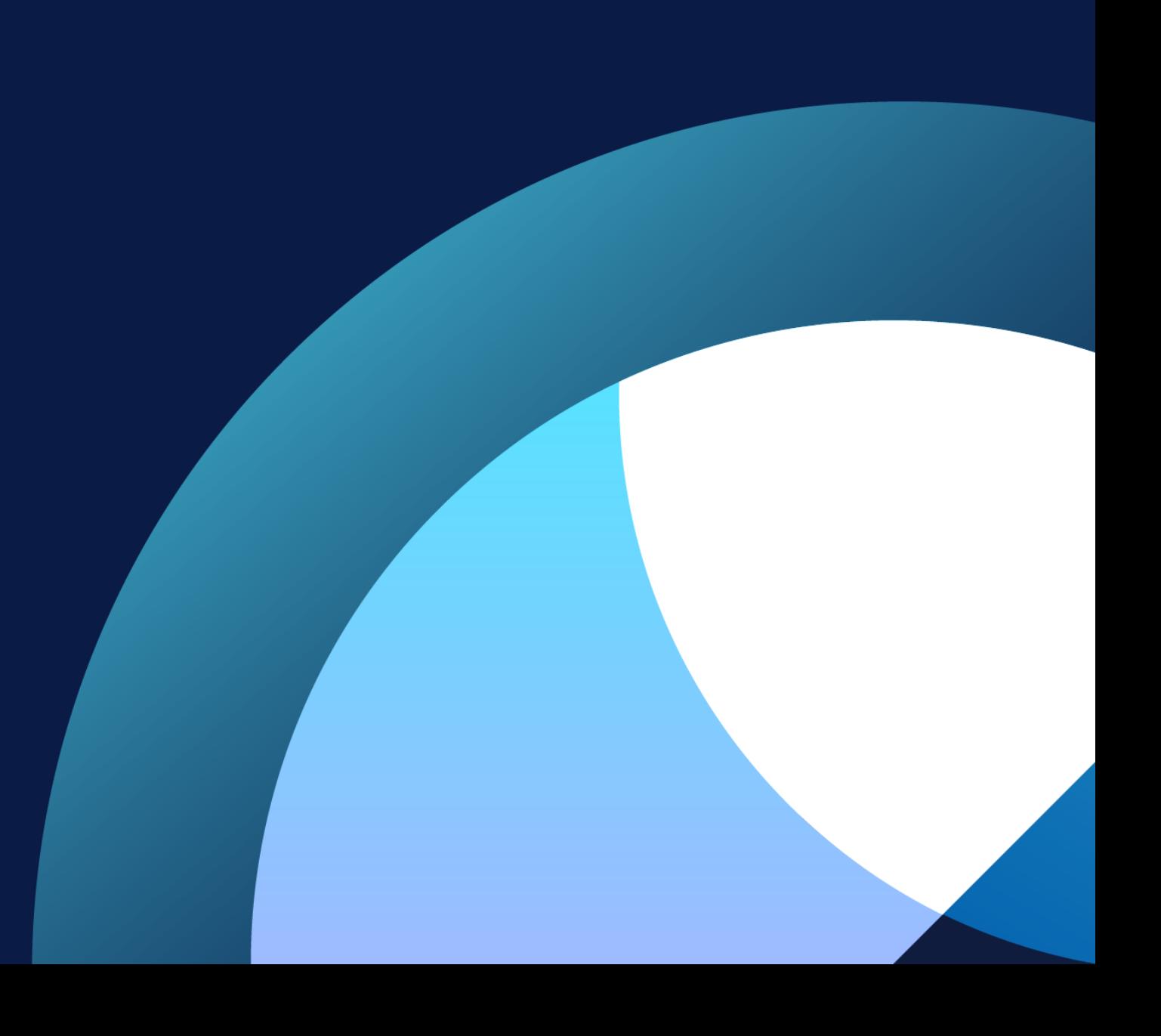

# **But what if it's not right for you?**

What if the hierarchies defined by Microsoft or ISVs are not fine grained enough?

• And include too many permissions?

- "Copy permission set"?
	- And end-up synchronizing forever the copied permissions?

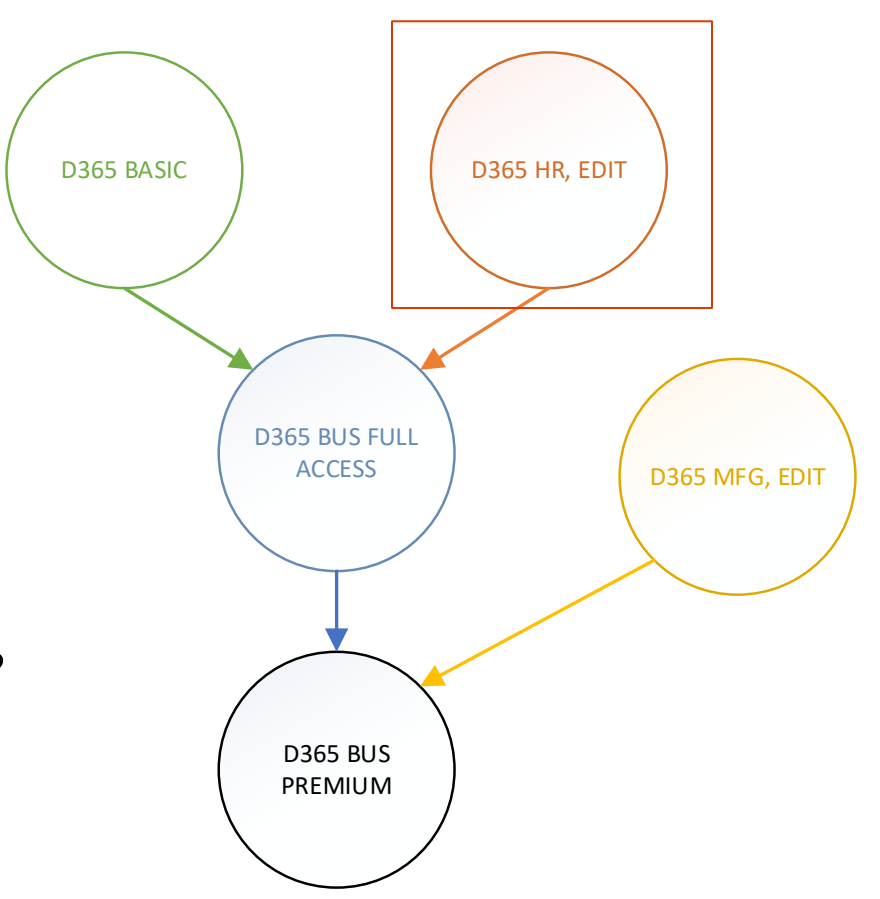

# **Exclude permissions**

**New 2022 W1: Exclude permission**

"Tenant Permission" table has a new field "Type":

- "Include" (default)
- "Exclude"

"EMPLOYEE" permissions =

```
("D365 BUS FULL ACCESS" permissions +
 Permissions) - "EMPLOYEE" exclude permissions
```
*{ Which excludes "MODIFY, DELETE" for "HR Confidential Comment Line" }*

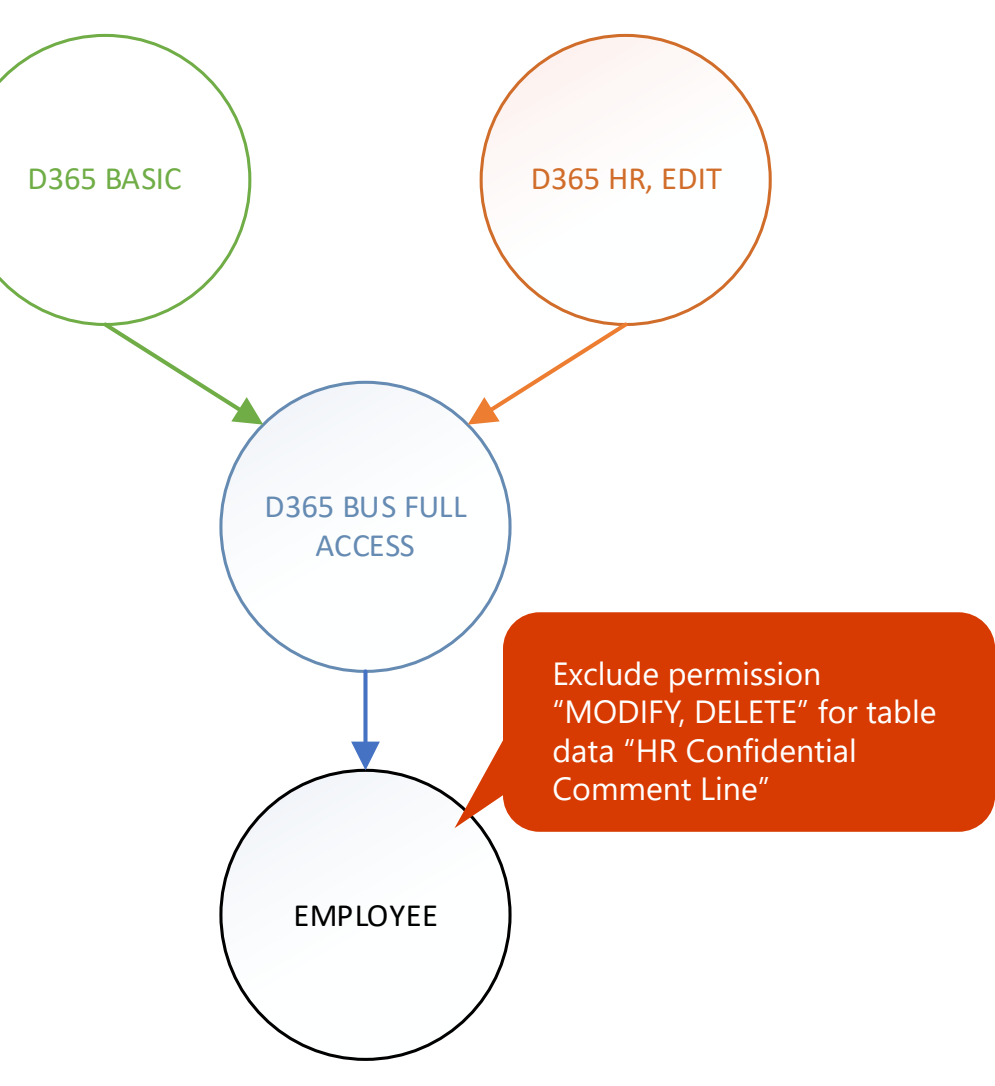

### **Exclude permission and permission sets**

The ultimate administrator power tool to fine tune permissions

Example requirement: Employees must not have access to HR data.

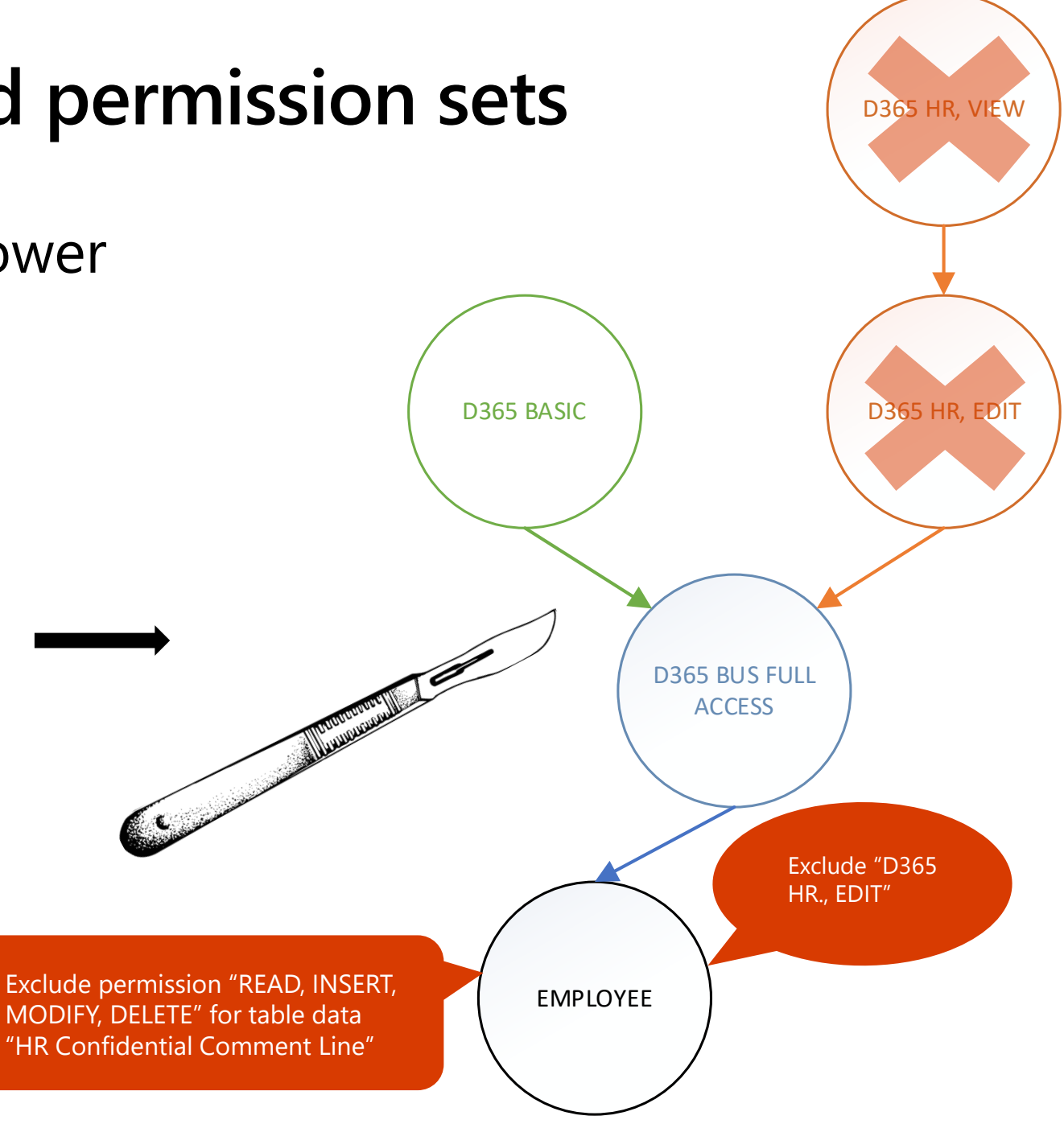

### **Demo**

Stig

 $\times$ 

٠ View - Permission Sets - Dynami $\times$  +  $\Box$  $\Box$ 1 localhost:48900/?sk=ErXk\_A\_qobzs\_tJ01DRurg&company=CRONUS%20International%20Ltd.&page=9802&filter=%27Permission%20Set%20Buffer%27.%27App%20Name%27%20IS%20%27<>System%20Application%20T... H A<sup>N</sup> <  $\mathcal{C}$  $G$ ু≦ ⊕ **Dynamics 365 Business Central** E  $\alpha$  $\Omega$ ◎  $\overline{?}$  $\leftarrow$  $\Box \quad \Box \quad \Box^{\nu}$ Permission Sets | Work Date: 1/25/2024  $B$   $\nabla$ **III** Delete Permissions h Copy Permission Set... Import Permission Sets **Export Permission Sets** More options.  $\equiv$  0  $\oslash$  Search  $+$  New Edit List Permission Set 1 Type 1 Extension Name Name D365 ADCS, EDIT Dynamics 365 Create ADCS System **Base Application** System Permissions  $\vee$ D365 ADCS, VIEW Dynamics 365 View ADCS System **Base Application** Object Type D365 ASSEMBLY, EDIT Dynamics 365 Create assembly System **Base Application** Object ID 1 Object Name  $\uparrow$ D365 ASSEMBLY, SETUP Dynamics 365 Setup assembly System **Base Application**  $\overline{0}$ Report D365 ASSEMBLY, VIEW Dynamics 365 View assembly System **Base Application** 

**Base Application** 

System Application

**Base Application** 

**Base Application** 

**Base Application** 

**Base Application** 

**Base Application** 

**Base Application** 

**Base Application** 

**Base Application** 

**Base Application** 

**Base Application** 

**Base Application** 

**Base Application** 

**Base Application** 

**Base Application** 

System Application

**Base Application** 

**Base Application** 

**Base Application** 

**Base Application** 

**D365 AUTOMATION** 

**D365 BANKING** 

D365 BASIC ISV

D365 BASIC

**D365 BACKUP/RESTORE** 

D365 BUS FULL ACCESS

D365 BUS PREMIUM

D365 COSTACC, EDIT

D365 COSTACC, SETUP

D365 COSTACC, VIEW

D365 CUSTOMER, EDIT

D365 CUSTOMER, VIEW

D365 DIM CHANGE GLO

**D365 DIM CORRECTION** 

D365 DYN CRM MGT

D365 FA, EDIT

D365 FA, SETUP

D365 FA, VIEW

D365 FINANCIAL REP.

**D365 EXTENSION MGT** 

D365 CASH FLOW

Dynamics 365 Automation

Backup or restore database

Dynamics 365 Basic access

Dyn. 365 Full Business Acc.

Dyn. 365 Prem. Bus. Full Acc.

Dyn. 365 Edit Cost Accounting

Dyn. 365 Setup Cost Accounting

Dyn. 365 View Cost Accounting

Dynamics 365 Create customers

Dynamics 365 View customers

D365 Change Global Dimension

Dynamics 365 Dynamics CRM Mgt.

(Obsolete) D365 Extension Mgt.

Dynamics 365 View Fixed Assets

Dynamics 365 Financial reports

Dyn. 365 Create Fixed Assets

Dyn. 365 Fixed Assets Setup

D365 Dimension Correction

Dynamics 365 Cash Flow

Dynamics 365 Banking

Dyn. 365 Basic ISV Acc.

System

System

System

System

System

System

System

System

System

System

System

System

System

System

System

System

System

System

System

System

System

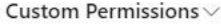

Codeunit

XMLport

Page

Query

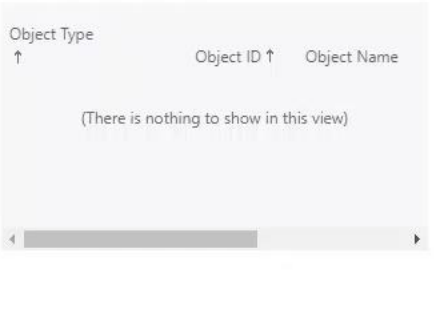

 $\circ$ 

 $\circ$ 

 $\overline{0}$ 

 $\circ$ 

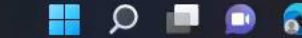

### **Conclusion**

2022 W1 offers new powerful tools to define permission sets

Today we demonstrated some simple examples

It's up to you, developers and administrators to use them to offer secure and manageable systems

# **Wrap Up**

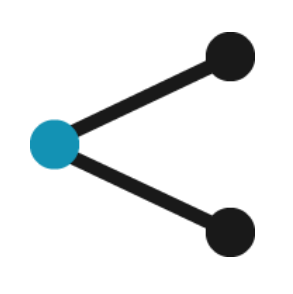

### **Simplify Permission Sets & Management with Inherent Permissions**

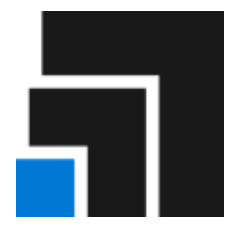

**Create understandable building blocks with Composite Permissions**

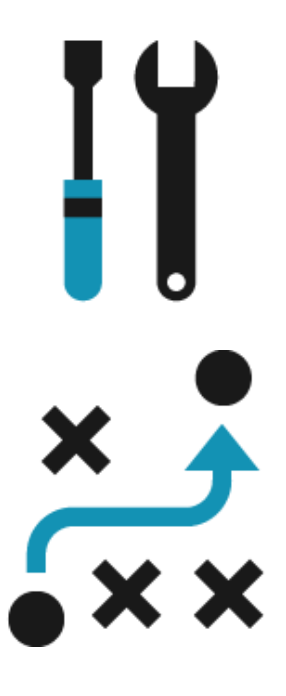

**Remove maintenance burden with the new Login Permission Set**

**Improve stability of critical code paths with the use of Isolated Events**

## **Thank you**